## MULTIRATE SIGNAL PROCESSING

## Multirate Signal Processing

- Definition: Signal processing which uses more than one sampling rate to perform operations
- *Upsampling* increases the sampling rate
- *Downsampling* reduces the sampling rate
- Reference: *Digital Signal Processing,* DeFatta, Lucas, and Hodgkiss

## Multirate Signal Processing

- Advantages of lower sample rates
	- May require less processing
	- –Likely to reduce power dissipation,  $P = C V^2 f$ , where *f* is frequently directly proportional to the sample rate
	- Likely to require less storage
- Advantages of higher sample rates
	- –May simplify computation
	- –May simplify surrounding analog and RF circuitry
- Remember that information up to <sup>a</sup> frequency *f* requires <sup>a</sup> sampling rate of at least <sup>2</sup>*f*. This is the *Nyquist sampling rate.*
	- $-$  Or we can equivalently say the Nyquist sampling rate is  $\frac{1}{2}$ the sampling frequency, *f s*

# Upsampling

## Upsampling or Interpolation

- For an upsampling by <sup>a</sup> factor of *I,* add *I*‐<sup>1</sup> zeros between samples in the original sequence
- • An upsampling by <sup>a</sup> factor *I* is commonly written *I* For example, upsampling by two:  $\uparrow$  2
- Obviously the number of samples will approximately double after  $|2$
- Note that if the sampling frequency doubles after an upsampling by two, that the original sample sequence will occur at the same points in time

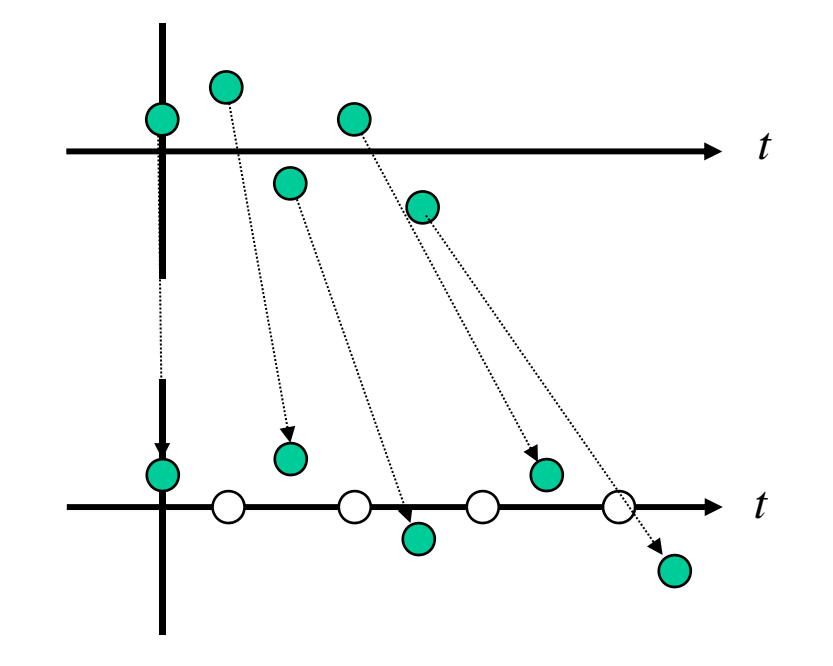

## Original Signal Spectrum

- Example signal with most energy near DC
- Notice 5 spectral "bumps" between large signal "bumps"

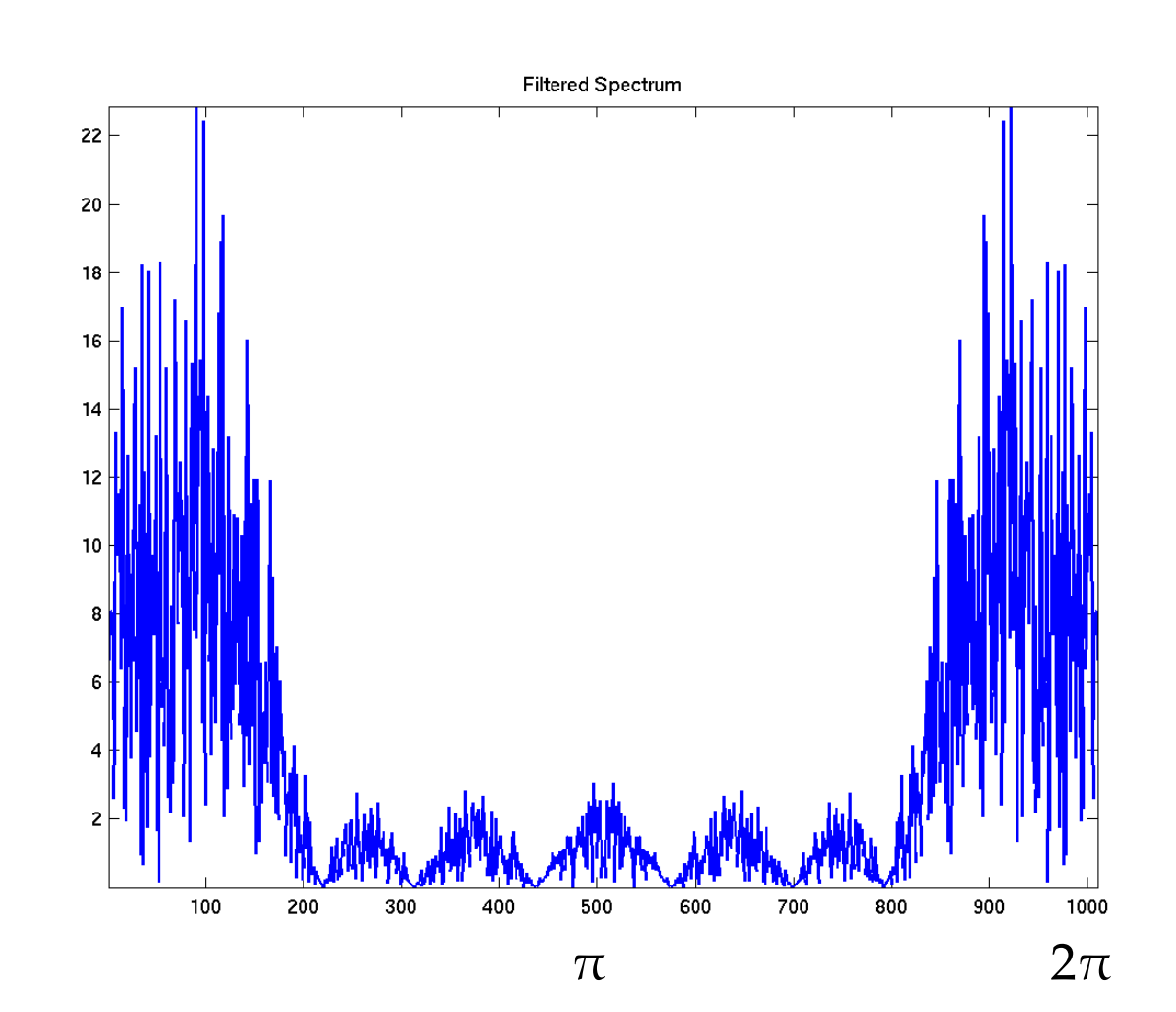

# Upsampled Signal (Time)

• One zero is inserted between the original samples for 2x upsampling

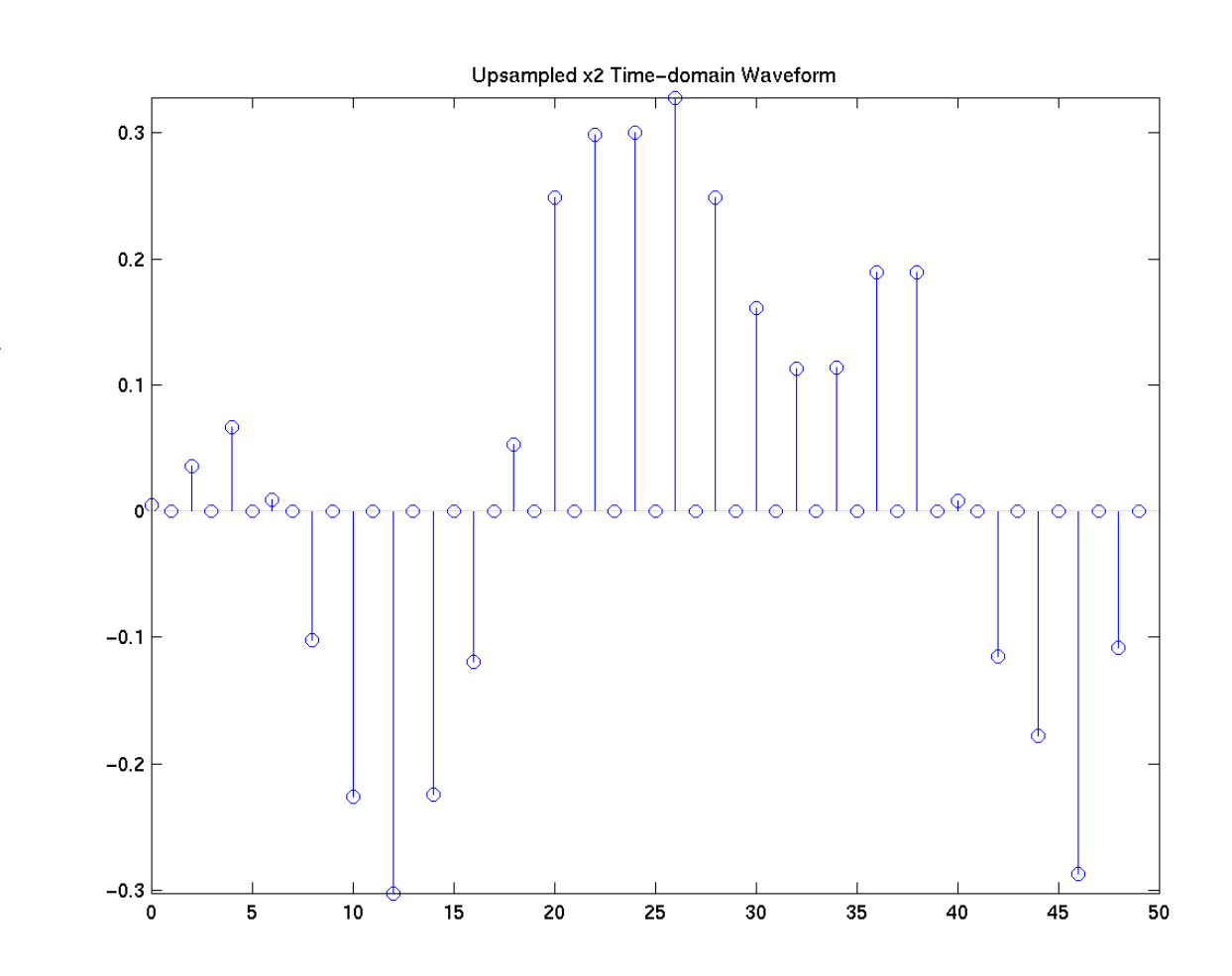

# Upsampled Signal Spectrum (Frequency)

- Spectrum of  $2x$ upsampled signal
- Notice the location of the (now somewhat compressed) five "bumps" on each side of  $\pi$

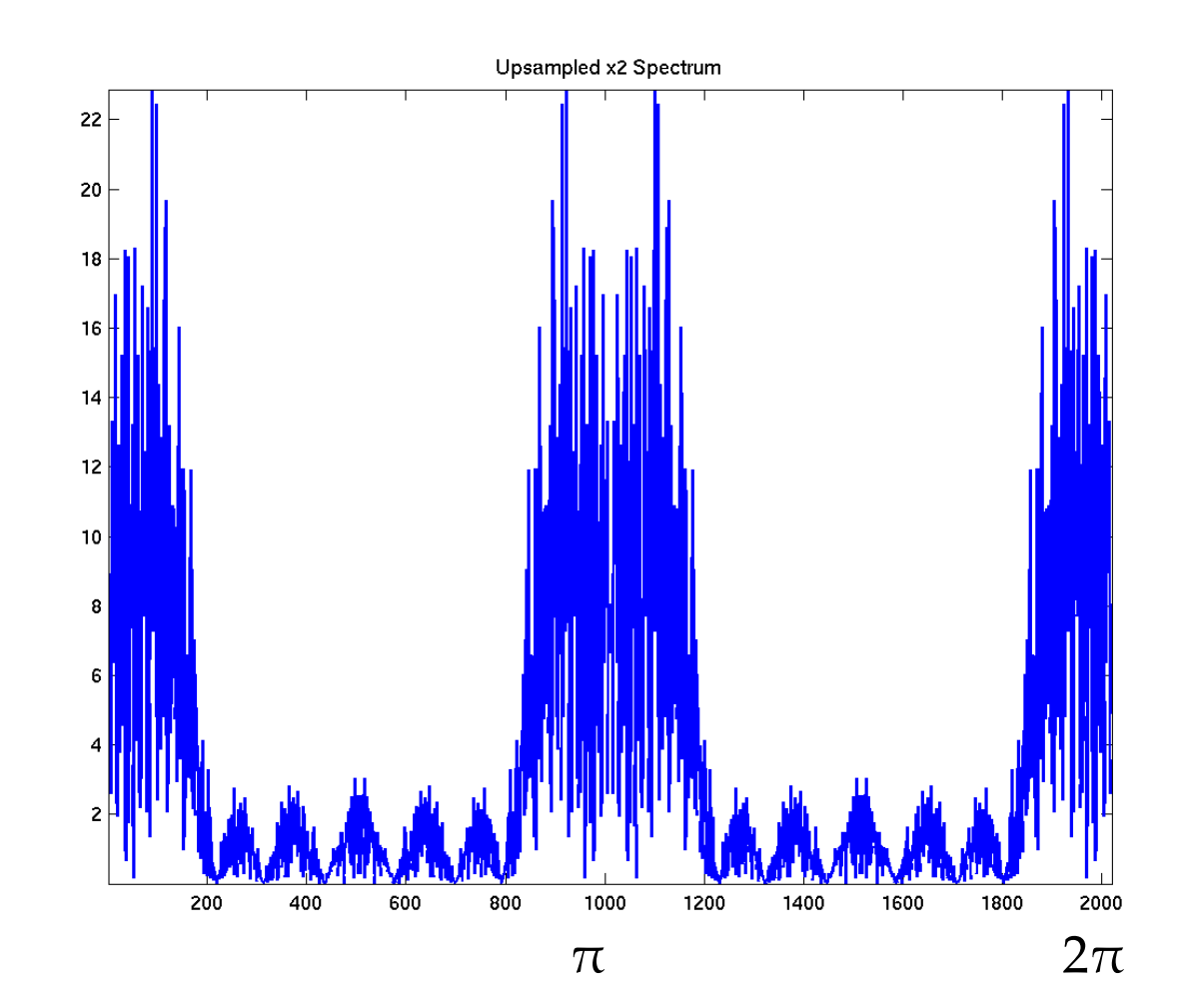

## Post Upsampling Processing

- We likely want to attenuate images centered at  $\pi$ from  $\pi/2$  to 3 $\pi/2$  because these are artificial artifacts caused by the upsampling process
- $\bullet~$  A low-pass filter will keep the original desired signal and remove the artifacts ("image") from  $\pi/2$  to  $3\pi/2$
- $\bullet~$  This low-pass filter is so common, that it has its own name: an *anti ‐image filter*

Downsampling

## Downsampling or Decimation

- To decimate by <sup>a</sup> factor *D,* keep one of every *D* samples—on <sup>a</sup> periodic basis
- Downsampling by a factor *I* is commonly written  $\downarrow$  I For example, downsampling by two:  $\pmb{\downarrow}$ 2
- Obviously the number of samples will be approximately cut in half after 2

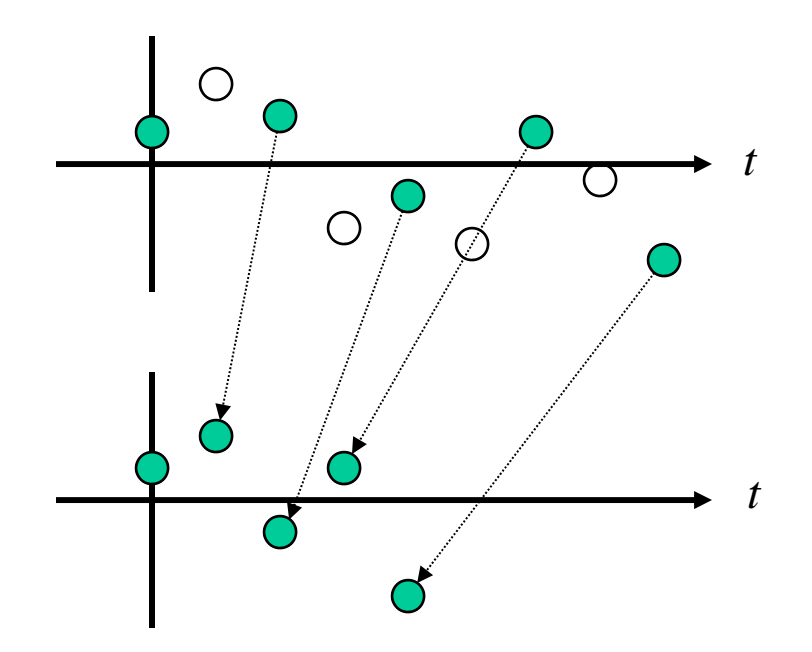

#### Decimation Example 1— Time Domain

- 32 samples in original waveform
- Downsampled by 2
- 16 samples in downsampled waveform

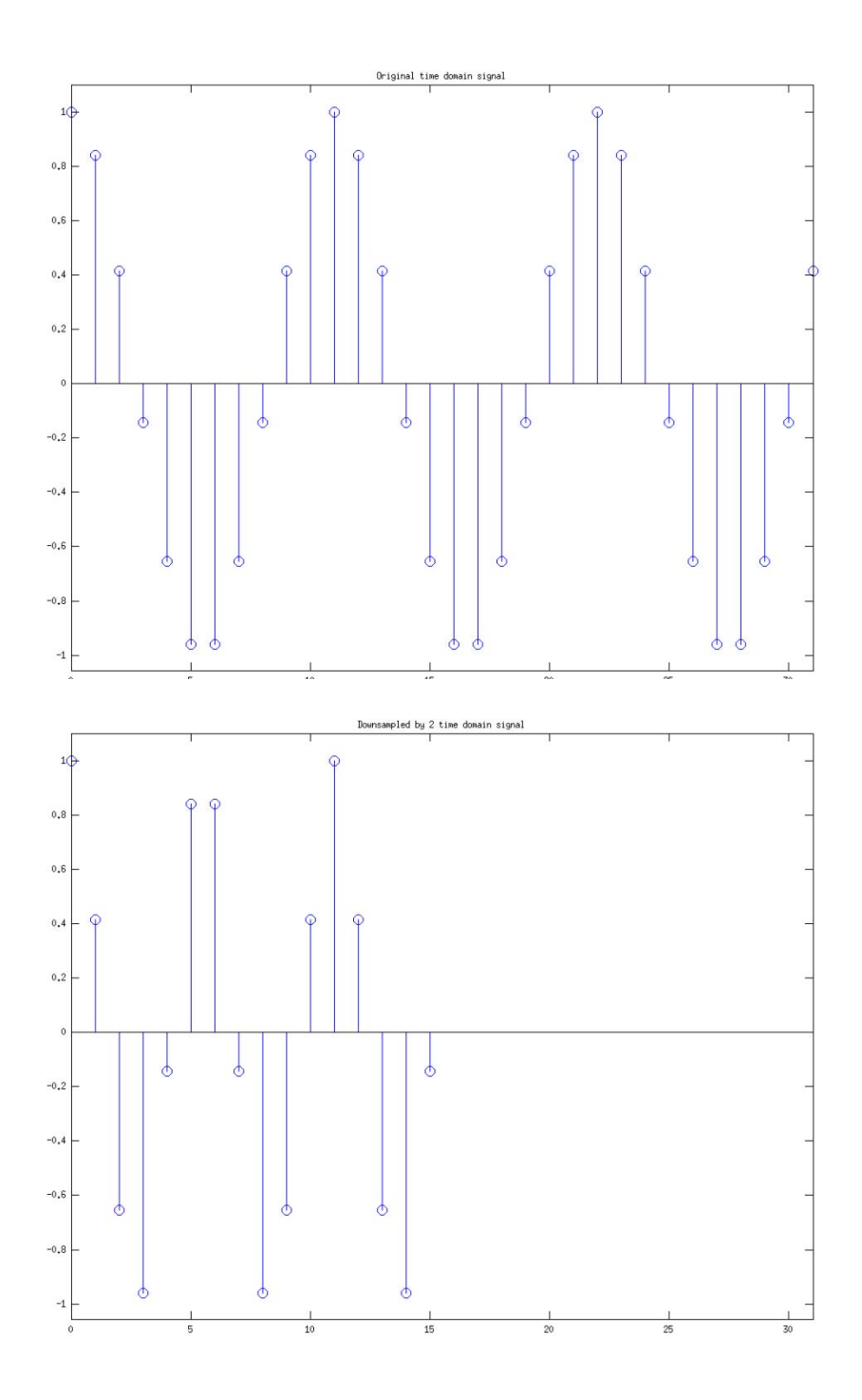

#### Decimation Example 1— Frequency Domain

- Downsampled by <sup>2</sup>
- Frequencies in downsampled waveform are 2x higher in the "digital frequency" domain
- They interfere when input frequencies reach  $\pi/2$ (downsampled frequencies reach  $\pi$ )

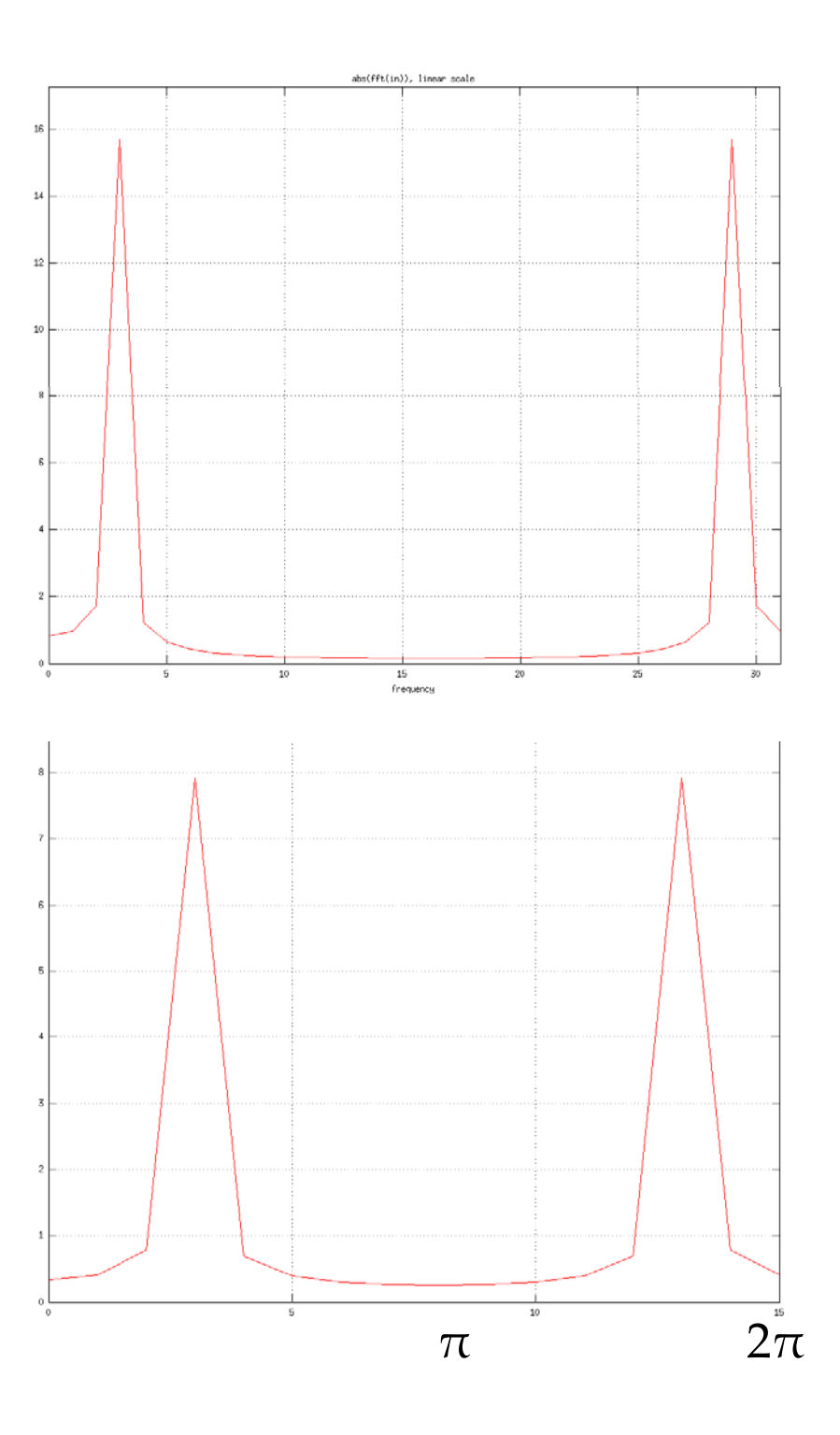

### Decimation Example 2 Spectrum, Linear Scale

- Notice signal frequency slope from  $0\hbox{--}0.4\pi$
- Plotted with abs(fft(•))

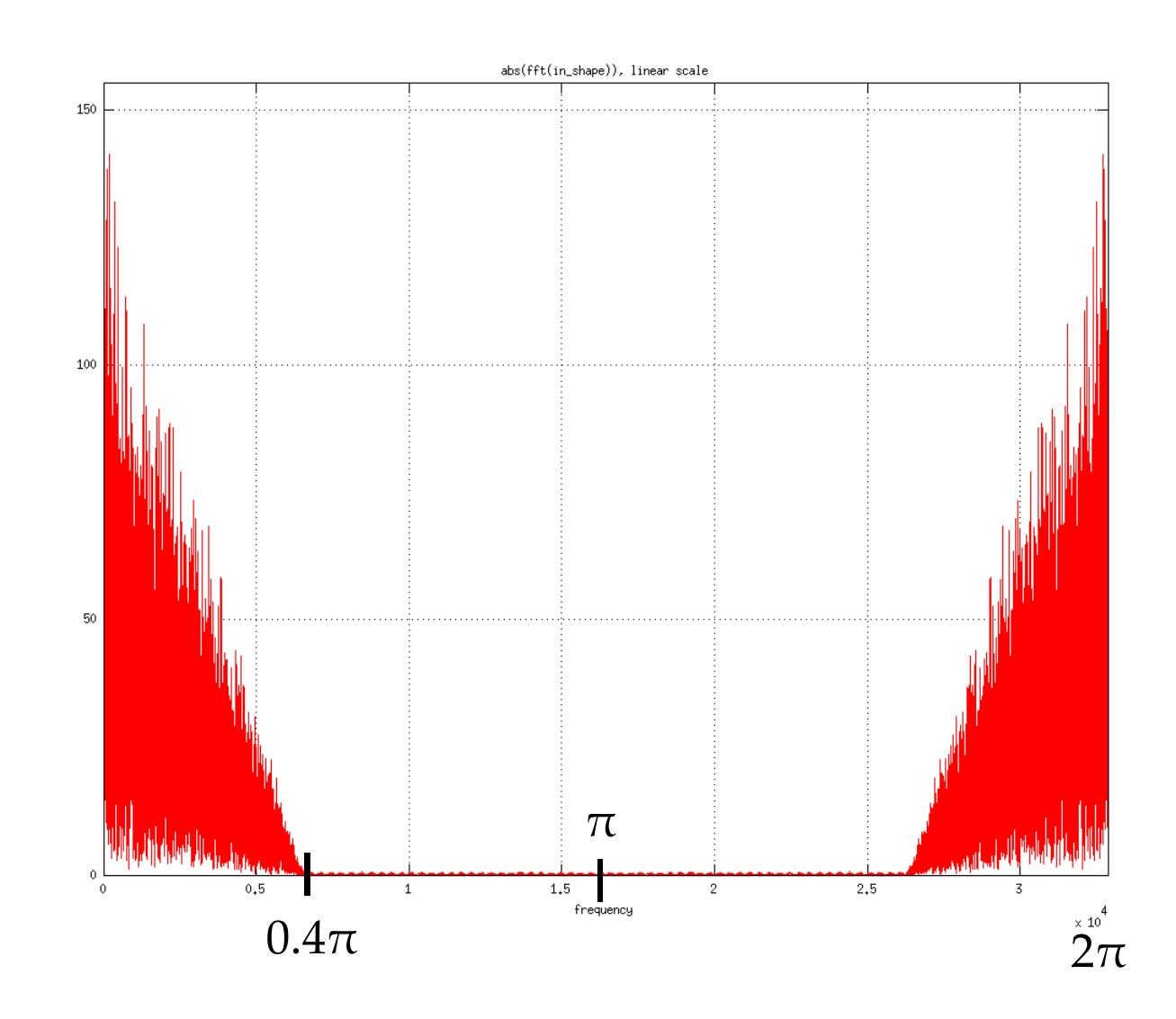

### Decimation Example 2 Spectrum, dB Scale

- Spectral slope from  $0\text{--}0.4\pi$  not visible with dB vertical scale
- Notice signal goes to "zero" at  $0.4\pi$
- Plotted with psd(•)

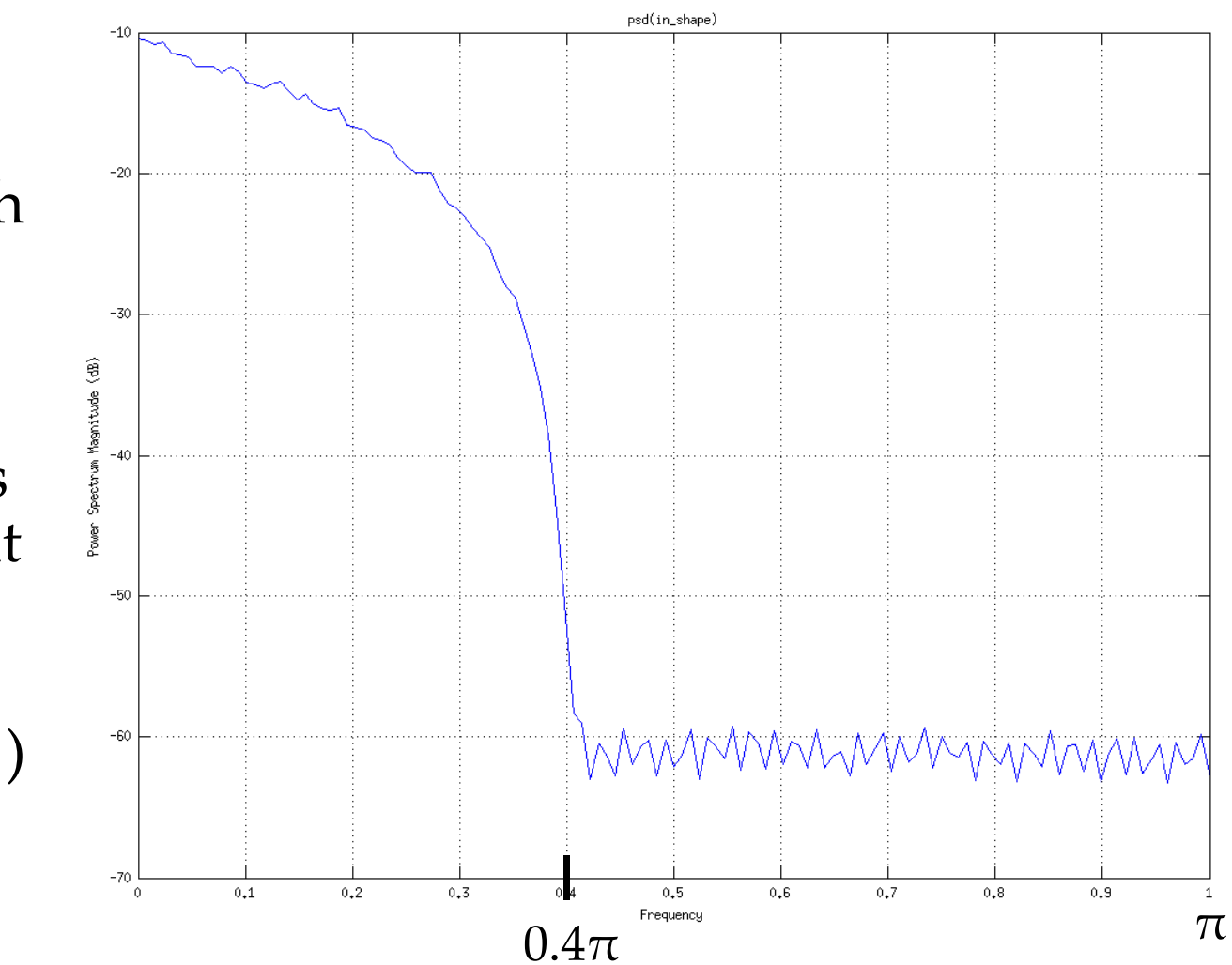

## Decimation Example 2

- Decimated by 2
- Spectral slope now from  $0\text{--}0.8\pi$
- Plotted with abs(fft(•))

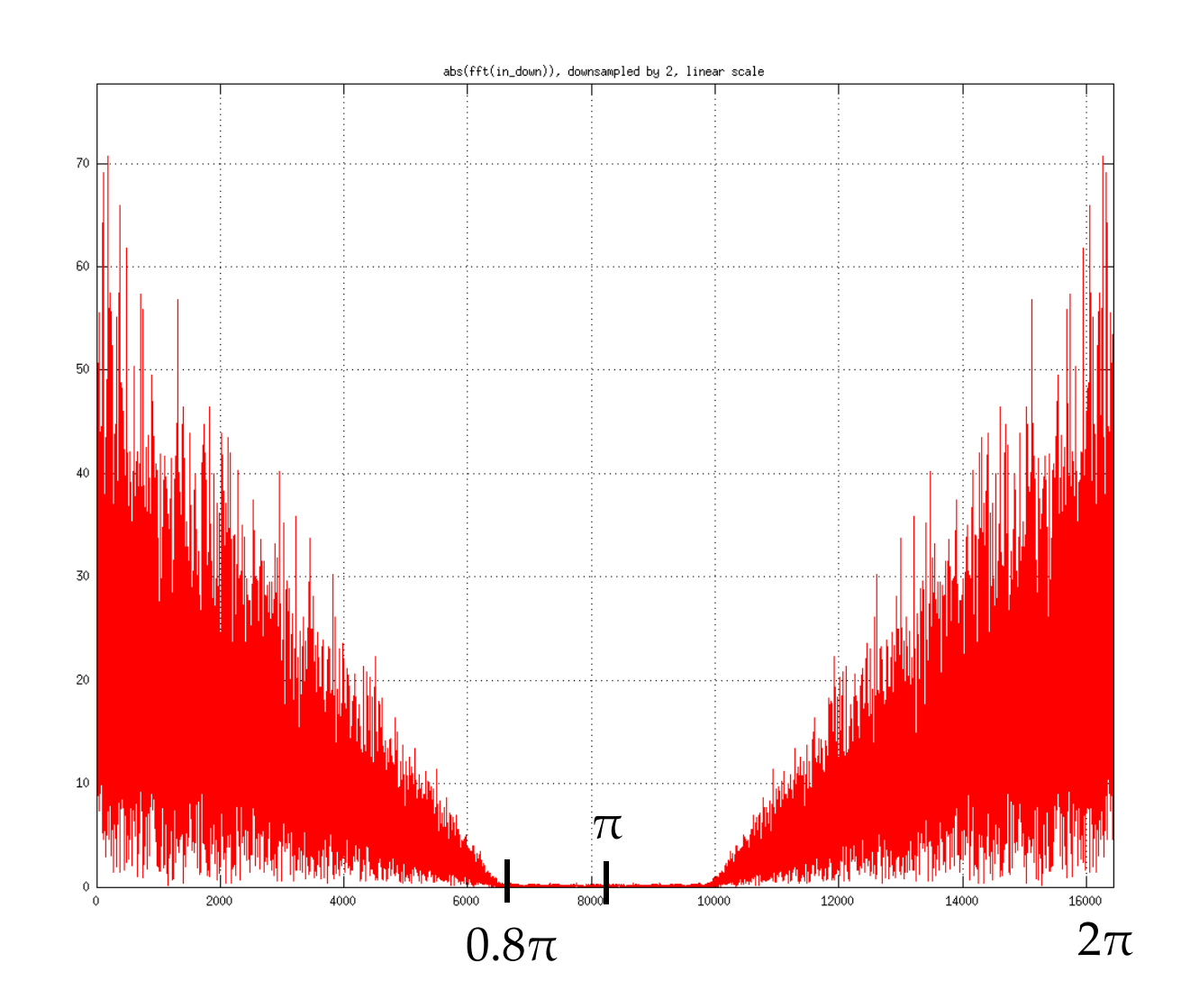

## Decimation Example 2

- Signal now from  $0\text{--}0.8\pi$ though sloping shape is still not visible with dB vertical scale
- Plotted with psd(•)

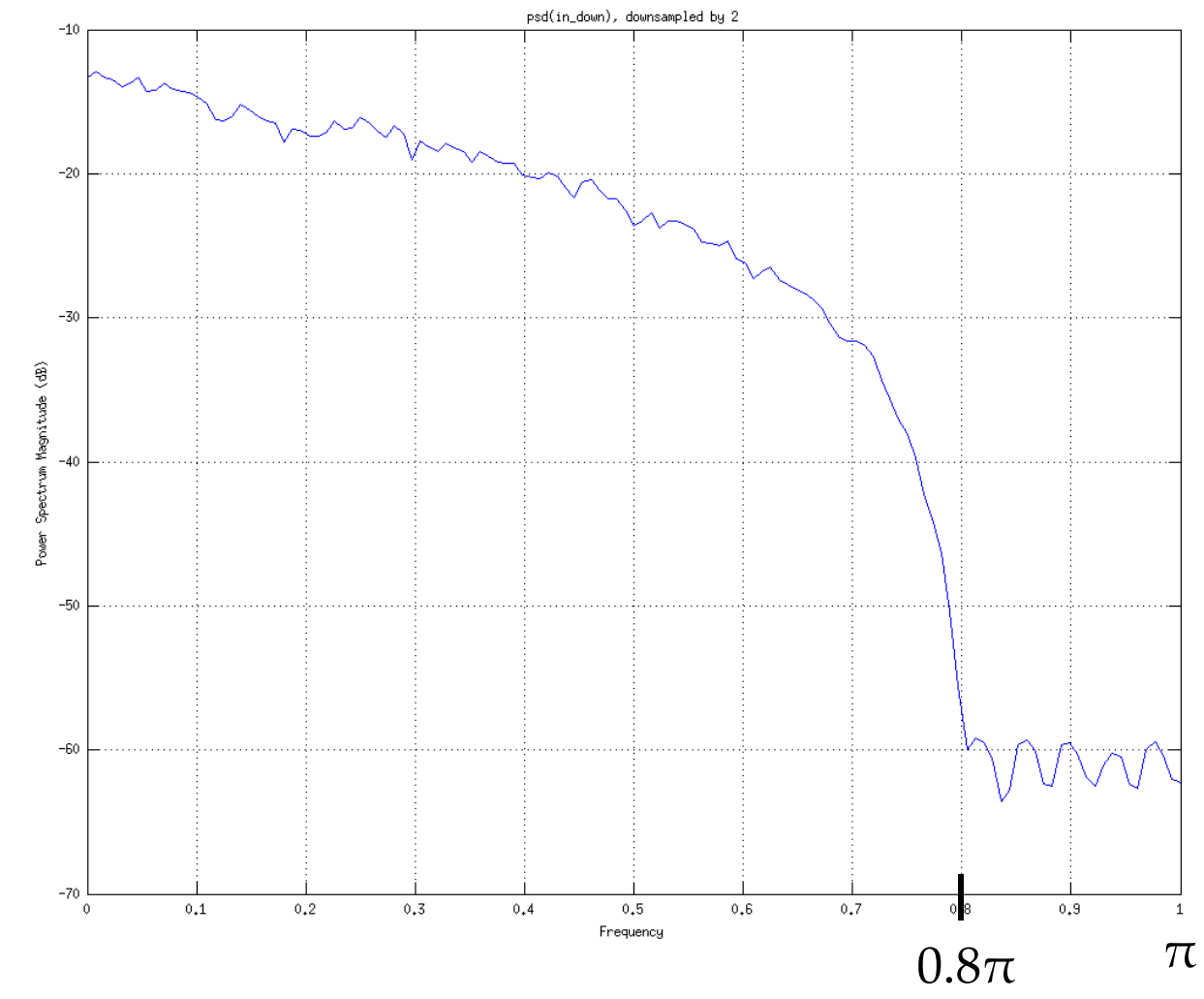

### Decimation

- Signals above ½ the Nyquist frequency *alias* to lower frequencies when downsampled
	- –Normally this is bad
	- In rare cases, this can be exploited to some benefit

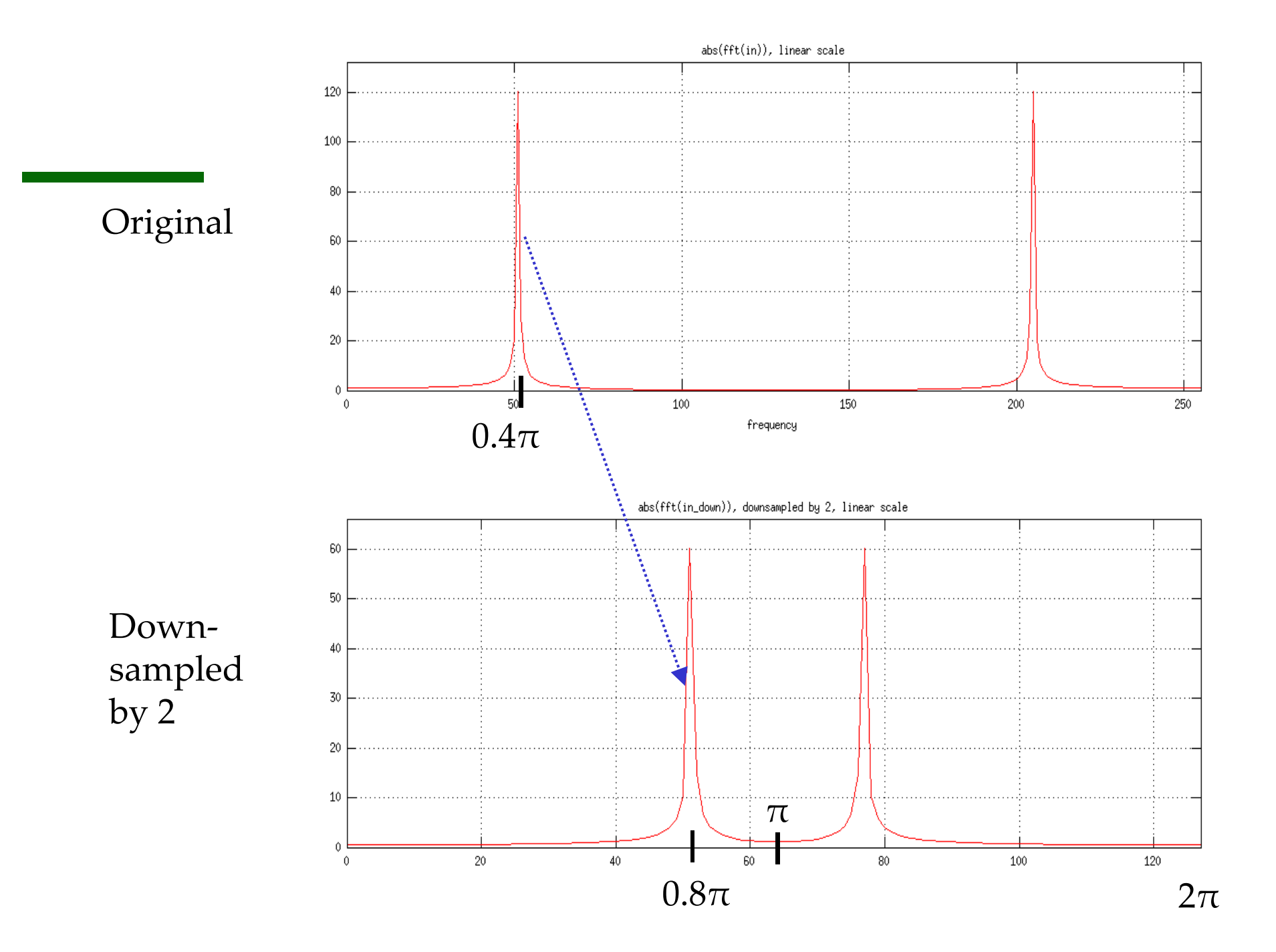

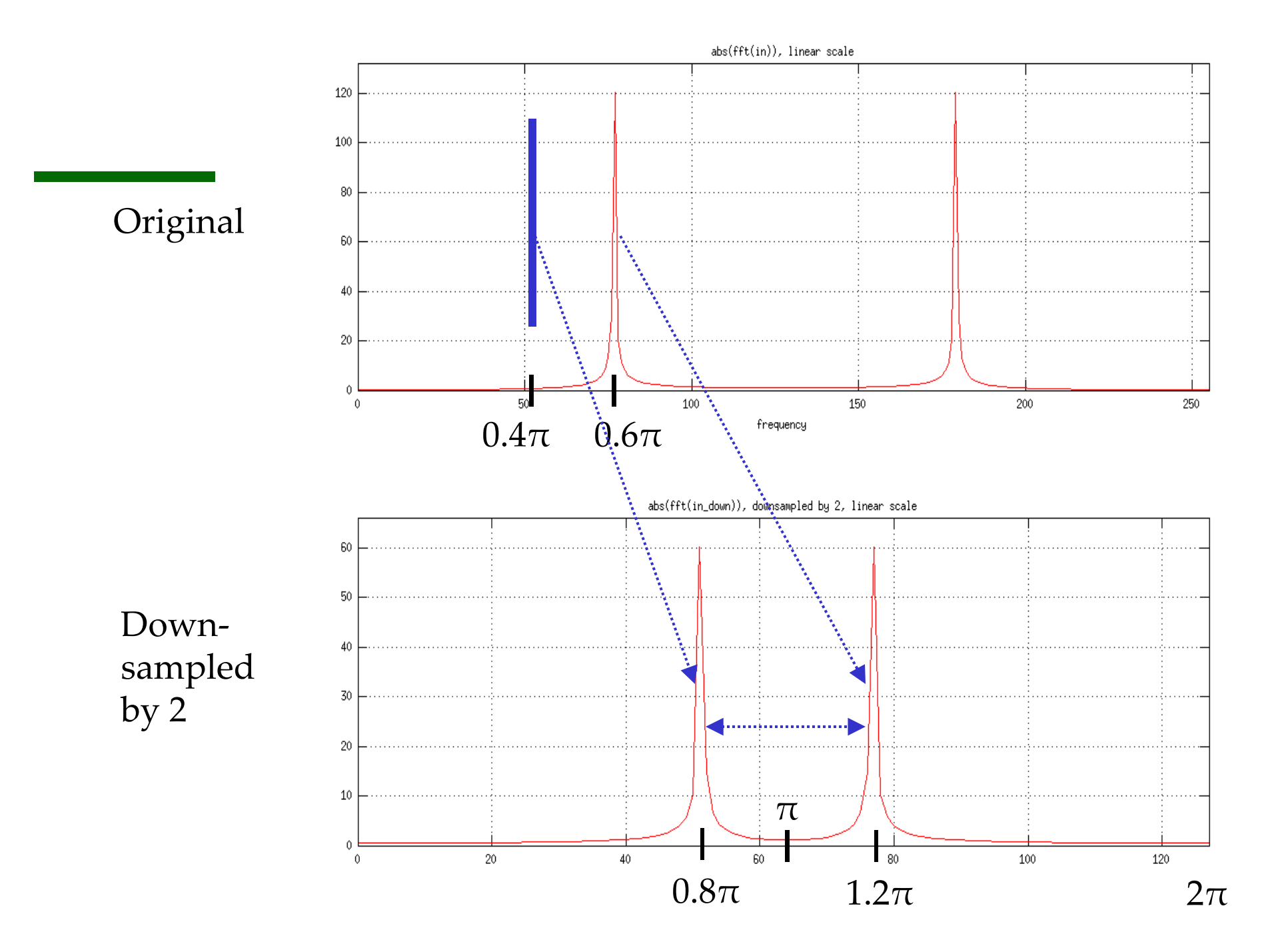

## Anti-alias filtering

- Normally we will want to filter the original signal with <sup>a</sup> filter before decimation to attenuate signal components which would alias into the desired signal band(s)
- This filter also has its own name: an *anti ‐alias filter*

### Decimation Example

- Example
	- 1 MSample/sec signal, interested in 0–100 KHz portion only, decimate as much as possible
	- Need to watch "head room" above signal
	- Decimate by three  $\rightarrow$  new $f_s$  at 333 KHz
		- Leaves 67 KHz between highest freq components and *fs*/2
	- Decimate by four  $\rightarrow$  new $f_s$  at 250 KHz
		- Leaves 25 KHz between highest freq components and *fs*/2
	- Decimate by five  $\rightarrow$  new  $f_s$  at 200 KHz
		- Leaves 0 KHz between highest freq components and *fs*/2
		- Some aliasing will occur